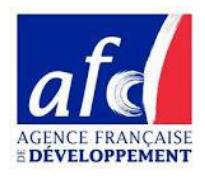

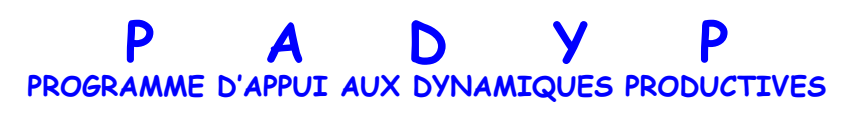

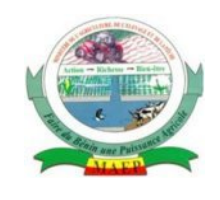

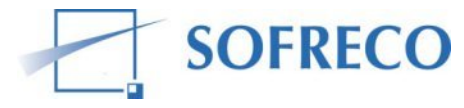

## Capitalisation sur les outils de gestion destinés au **public analphabète**

Retour d'expériences sur le Conseil à l'Exploitation agricole Familiale (CEF) au Bénin

Partie 2 / 2 : Les différentes formes d'outils pédagogiques

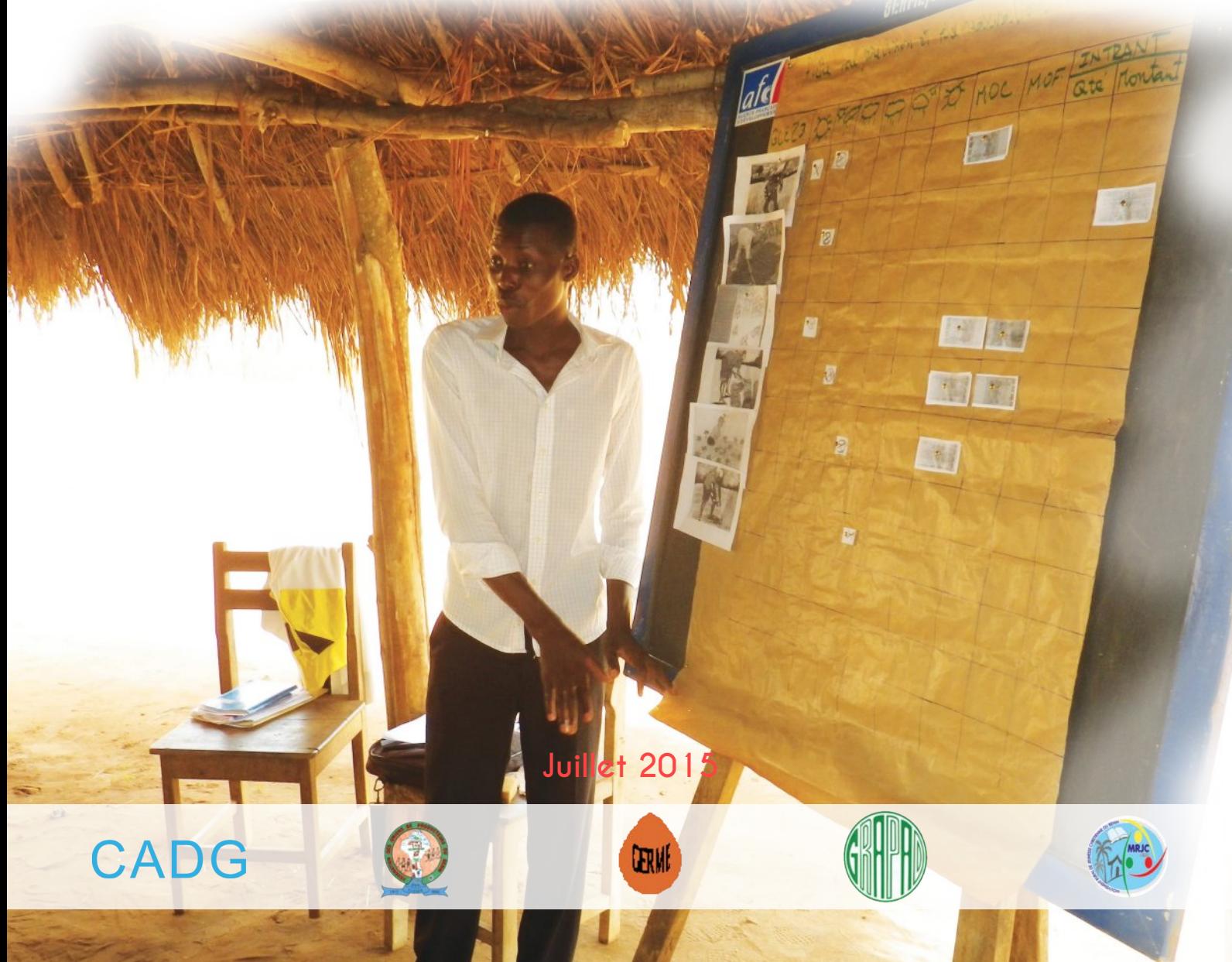

## Note aux lecteurs

C ette note vient en complément à la première note de capitalisation<br>C intitulée «partie 1/2: la démarche de construction des outils intitulée «partie1/2: la démarche de construction des outils pédagogiques».

Durant l'étude de capitalisation, le constat a été fait qu'il peut être difficile de concevoir des outils de gestion destinés aux analphabètes en partant de rien. Nous avons ainsi le désir de partager les expériences du PADYP dans l'élaboration de ces outils, pour les autres acteurs du développement. Dans cette fiche, sont présentés certains outils qui ont permis de développer chez les producteurs bénéficiaires du PADYP des réflexions stratégiques en termes de gestion, malgré leur analphabétisme. Chacun des outils présente des avantages et des limites qui sont notifiés. A la suite de la lecture de cette fiche, nous espérons que les lecteurs pourront tirer profit de ces exemples, pour les adapter à leurs contextes comme ils le souhaitent, afin qu'ils puissent faciliter leur démarche, et que l'analphabétisme ne soit plus un frein au conseil de gestion.

Ces outils ont été utilisés dans le cadre du Programme d'Appui aux Dynamiques Productives (PADYP). La présence de conseillers sur le terrain a permis aux utilisateurs de ces outils de bénéficier de formations et de suivis. Ces outils sont difficilement utilisables sans avoir reçu de formation au préalable et un accompagnement régulier.

# SOMMAIRE

为此感染性

Weblach of the first of the

A A DES ANYONE

**4**

**5**

6 8 10

13

 $\overline{1}$ 

15

17

**16**

18

19

 $2<sup>c</sup>$ 

## **Introduction**

 $\bigcirc$ 

1

 $\bigcirc$ 

3

### Le cahier de caisse

- 1.1 Outil avec images et enveloppes
- 1.2 La fiche photocopiée
- 1.3 Le cahier
- 1.4 Les boites à graine
- 1.5 Les innovations
- 1.6 Conclusion et recommandations

**CARD** 

## La fiche de stock

- 2.1 Outil avec images et enveloppes
- Le cahier  $2.2$
- Innovation sur tissus 2 .3
- 2.4 Conclusion et recommandations

La fiche parcellaire de prévision et de réalisation 22 **21**

3.1 Outil avec images et enveloppes

## INTRODUCTION

a présente fiche de capitalisation a pour but de partager l'expérience du PADYP dans l'adaptation des outils et montrer que l'analphabétisme n'est plus un frein au conseil en gestion, à travers le listing de trois Outils Pédagogiques adaptés aux analphabètes (OPED) qui ont été développés depuis 2012 par les différents prestataires. Ce sont : L

#### le cahier de caisse ;

#### la fiche de stock ;

#### la fiche de prévisions parcellaires et de réalisation.

Chacun des prestataires a de manière indépendante développé ses propres outils, ce qui offre une diversité d'outils utilisés à ce jour. Pour un même outil, plusieurs formes existent donc, chacune d'elle présentant ses atouts et ses limites.

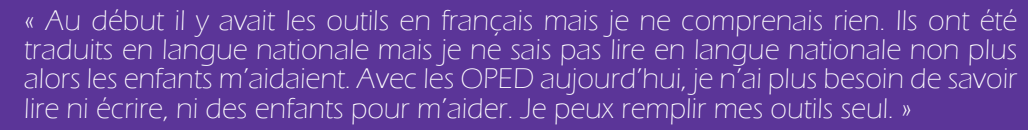

Simplice S. Adhérent CEF, Germe

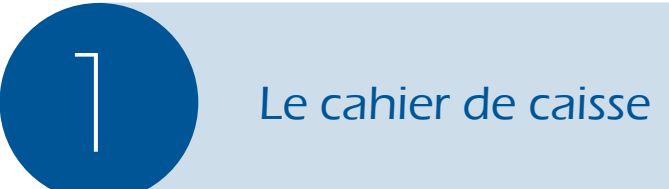

e cahier de caisse est un outil de base de gestion. Il permet de savoir en temps réel le solde qu'il reste dans la caisse. Les informations qui y sont enregistrées sont les suivantes : les entrées d'argent (« encaissement »), les sorties d'argent (« décaissement»), la date de chaque opération, ainsi que le libellé qui permet de justifier les décaissements et les encaissements. L

Sous la forme générale d'un tableau, cet outil permet aux utilisateurs de connaître leur solde en temps réel, de comprendre quelles sont les sources principales d'entrées et de sorties d'argent. Dans le cadre du CEF, les outils imagés bien que simplifiés permettent aux adhérents de raisonner leurs dépenses.

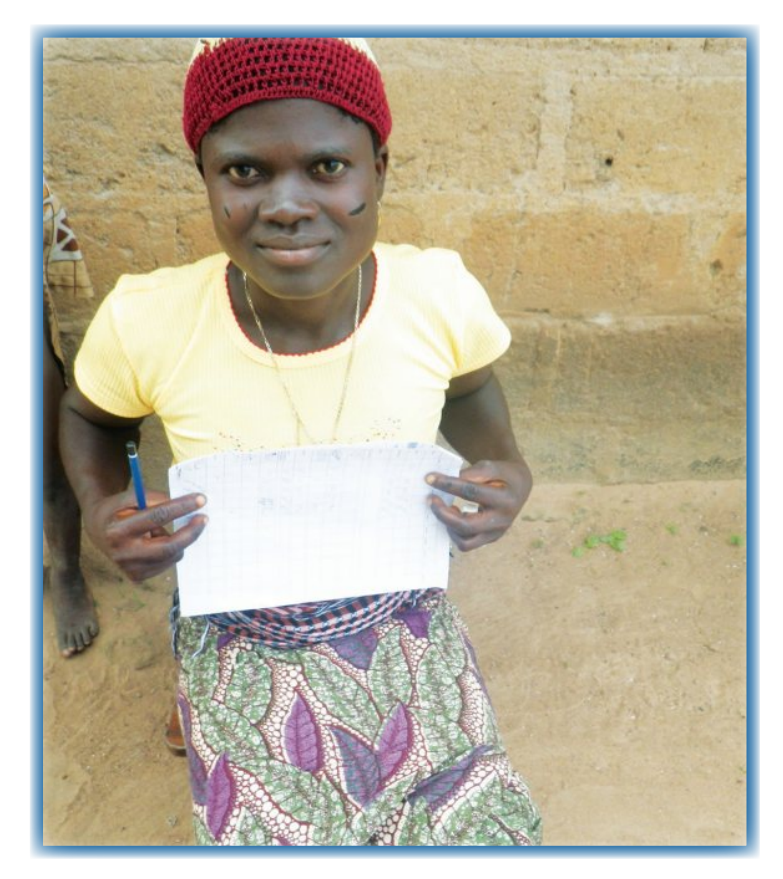

Adhérente CEF et son outil imagé.

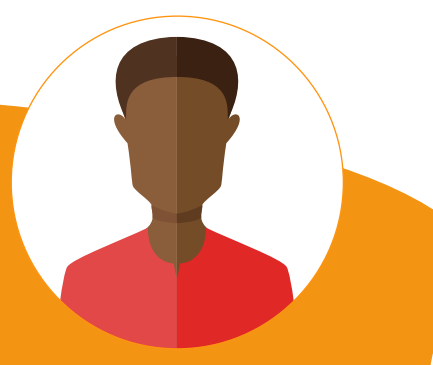

Issac H. Animateur Relais CEF, MRJC

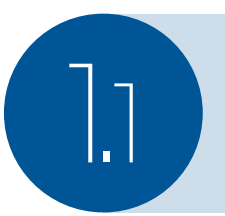

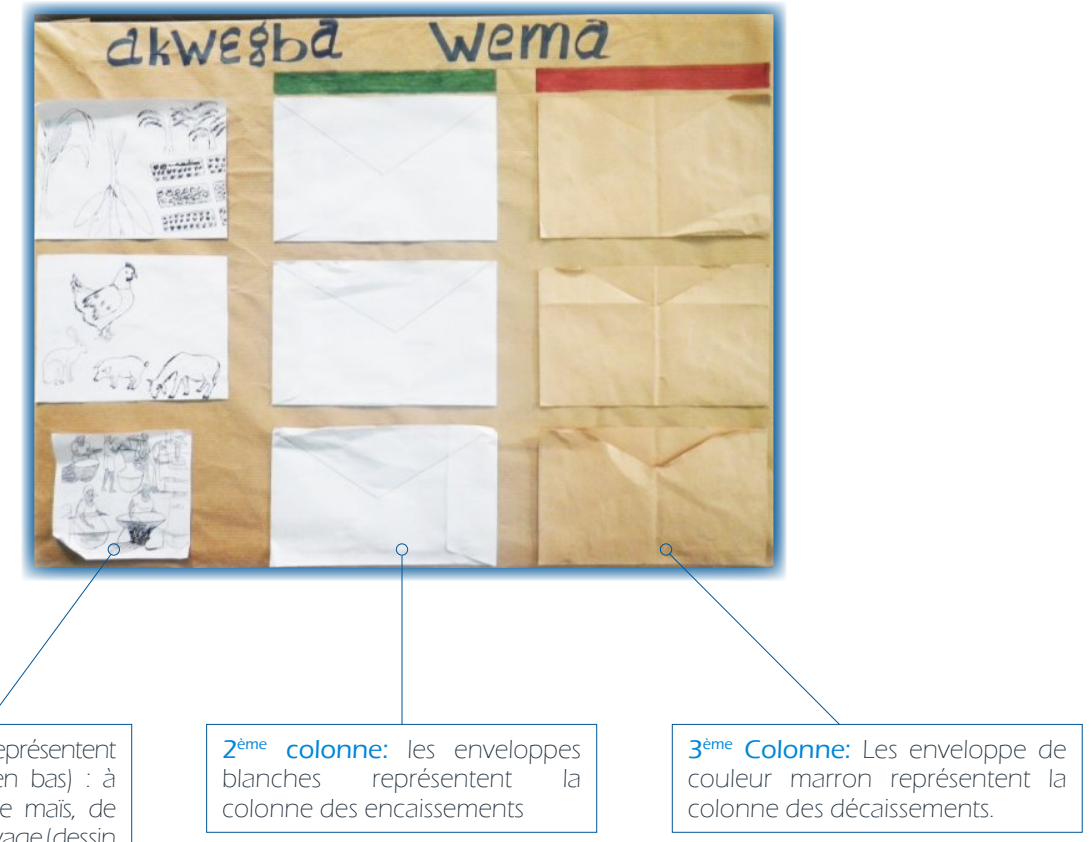

#### Fonctionnement:

1ère colonne: les images représentent les activités liées (de haut en bas) : à l'agriculture (dessin d'épis de maïs, de manioc et de parcelles); à l'élevage (dessin des animaux d'élevage : poule, lapin, cochon, chèvre) ; aux transformations agroalimentaires (dessins d'hommes et femmes en train de piler, moudre, cuisiner…).

pour chacune des trois activités, à chaque sortie ou entrée d'argent l'adhérent remplit les enveloppes avec les photocopies<br>de pièce et de billet de banque mises à disposition par les conseillers. À échéance régulière, le de pièce et de billet de banque mises à disposition par les conseillers. À échéance régulière, le conseiller agricole vient chez l'adhérent pour évaluer pour chacune des activités si le solde est positif ou négatif, tente de comprendre les choix qu'a fait l'adhérent provoquant l'excédent ou le déficit, et prodigue des conseils en fonction des constats faits et des besoins futurs de l'adhérent.

> « Renseigner le cahier de caisse mepermet d'avoir une meilleur idée sur les activités qui me rapportent le plus d'argent. Je me rendsmieux compte de combien je dépense dans le foyer, dans quelles activités je ne veux pas gaspiller d'argent et aussi dans quelles activités je peux investir plus. »

Clémentine H. Adhérente CEF, MRJC

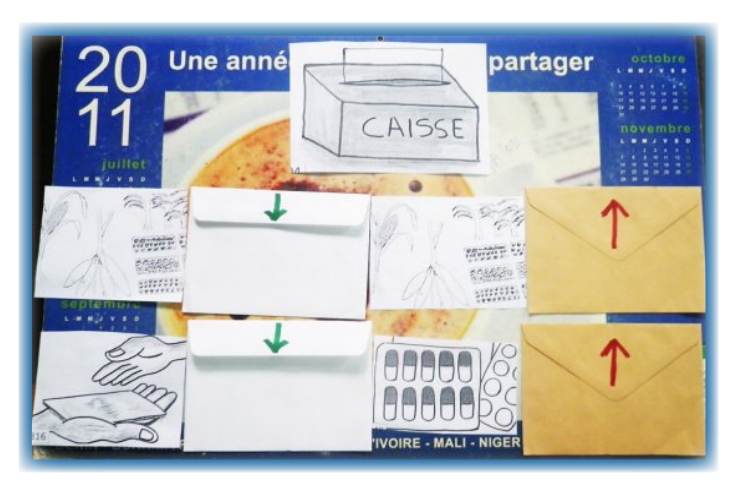

Cahier de caisse adapté par un adhérent ne pratiquant pas l'élevage (GERME)

L'atout majeur de cet outil est son utilisation simple et rapide. Les images explicites qui se basent sur des repères qu'ont les adhérents (le manioc et les maïs sont les spéculations les plus courantes de cette région, l'élevage prédominant est l'élevage de volaille et d'ovins etc.) ne laissent pas de place à l'ambiguïté sur leur signification et l'utilisation des billets de banques photocopiés ne laisse pas la place à la confusion dans l'utilisation des chiffres. Les calculs simples peuvent même être réalisés par les adhérents eux-mêmes car ils ont l'habitude de manipuler les billets. Ils connaissent leur valeur et peuvent plus aisément réaliser des opérations d'addition ou de soustraction.

La limite principale de cette forme est la perte d'information conséquente. Ni les dates, ni les libellés précis ne sont répertoriés. Les dépenses liées aux activités agricoles peuvent être multiples : intrant, main d'œuvre, semences... et ce n'est qu'en questionnant l'adhérent que le conseiller pourra comprendre les raisons auxquelles sont imputables les dépenses.

Les adaptations: d'autres images peuvent être ajoutées ou enlevées selon les activités pratiquées. C'est le cas d'un adhérent qui ne pratiquait pas l'élevage. Son outil (photo cidessus) est le même à quelques différences près. Les flèches vertes et rouges facilitent la compréhension de la notion d'encaissement (enveloppes blanches) et de décaissement (enveloppes marron). Ne pratiquant pas l'élevage, il a donc supprimé la ligne correspondant à cette activité. Il a également changé la ligne liée aux « transformations agroalimentaires ». A la place, il a créé une ligne qui comprend toutes les « activités extra-agricoles ». Les encaissements sont représentés par l'image de l'argent qui passe d'une main à l'autre (symbolise les dons reçus), et les décaissements sont représentés par l'image de médicaments (symbolise les dépenses pour les soins). Ces adaptations ont permis à l'adhérent d'adapter l'outil à ses besoins et de contourner des difficultés liées à la compréhension des images. Il a choisi ses propres images selon sa propre perception. »

#### Matériel

-Calendrier cartonné (pour le

- support)
- -Enveloppe
- -Image
- -Colle
- -Ciseau
- -Photocopie de billets ou de pièce de monnaie -papier kraft pour recouvrir le
- calendrier

#### **Atouts**

- Image claire sans confusion possible dans l'interprétation
- Outil constructible par les adhérents
- Billets facilement appropriables (pas de confusion possible dans les chiffres)
- Ne nécessite pas de savoir écrire
- Outil adaptable aux différentes activités des adhérents

#### Limites

- Enveloppes fragiles
- L'utilisation des photocopies des billets de banque nécessite l'autorisation de la BCEAO
- Perte d'information relativement élevée par rapport à l'outil original
- -Besoin d'une photocopieuse pas toujours disponible dans les villages

**7**

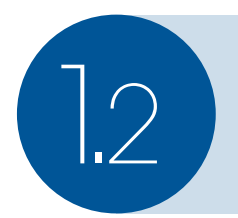

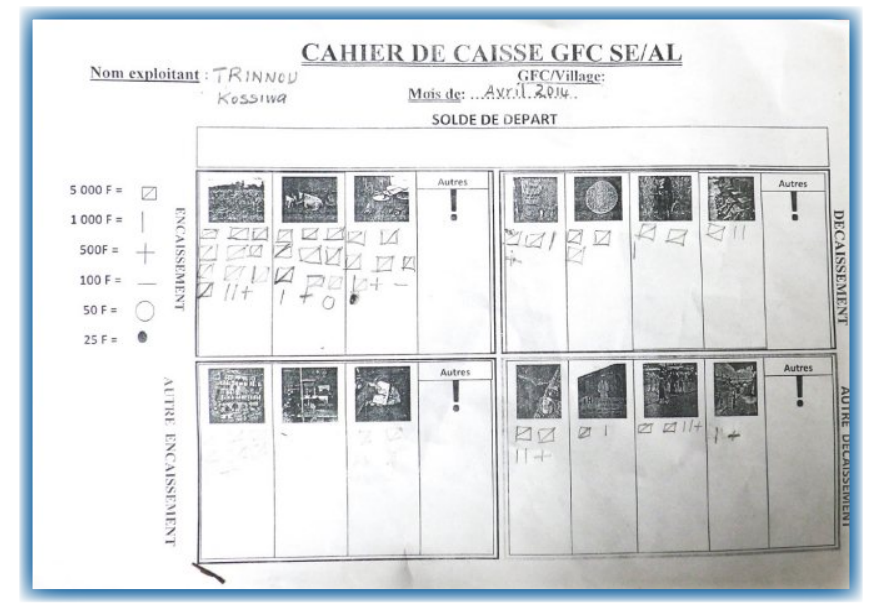

Cahier de caisse sur fiche photocopiée mensuelle (URP-MC)

#### Fonctionnement:

ette fiche est imprimée en format A4, ce qui présente l'avantage certain d'être peu coûteux. Elle présente 4 C ett<br>blocs :

- 2 blocs « encaissement » et « décaissement » font référence aux activités agricoles

- les 2 autres blocs « autres encaissements » et « autres décaissements » réfèrent aux activités extra-agricoles.

Par le biais de photos évoquant la vie quotidienne des adhérents, les trois images « encaissement » de gauche à droite représentent la vente de produits agricoles, des produits de l'élevage et la vente des produits transformés.

Dans la case « décaissement » les quatre images de gauche à droite représentent les dépenses liées aux intrants, aux semences, à la main d'œuvre et à la transformation de la matière première. Sur le même principe, on aperçoit en bas les 7 images représentant les autres encaissements (épicerie, couture, dons reçus) et les « autres décaissements » (repas, soin, scolarisation, téléphone). Pour chacun des 4 blocs, une colonne « autre » permet à l'adhérent d'ajouter une rubrique s'il le souhaite (activité de taxi par exemple).

Pour le remplissage des colonnes, les chiffres s'avérant difficiles d'appropriation (et d'autant plus pour les calculs), dans cette région une symbolisation des valeurs numéraire a été faite puis transmise aux adhérents. Cette symbolisation (Cf. photo 7) est basée sur des symboles simples (bâton, carré…). Ces symboles simples permettent ainsi de faciliter la reconnaissance du chiffre (la succession de 3 bâtons, renvoi à 3 fois 1 bâton, l'adhérent peut les compter 1 à 1 et les additionner dans sa tête. Le chiffre « 3 », lui, ne revoie à rien.)

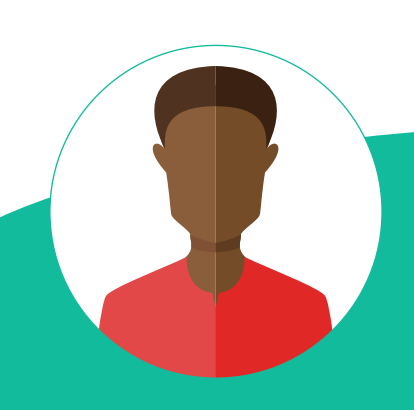

symboles, remplir le cahier, etc. C'est difficile pour eux, chronophage et difficile à relire pour le conseiller. »

Maximilien W. Responsable de zone CEF

#### Limites

Cette forme d'outil nécessite d'écrire sur papier les dépenses et les entrées d'argent. Il est donc nécessaire de former les adhérents analphabètes à une forme d'écriture. Il faut prendre en compte le fait que la tenue d'un stylo peut être difficile et la reproduction de symboles, même simples, peut représenter des grandes difficultés pour les adhérents non alphabétisés. Le temps de formation à la tenue du crayon et à l'écriture doit être pris en compte.

#### **Atouts**

L'opportunité que présente cette forme est de pouvoir archiver les données et percevoir ainsi les changements d'attitudes relatifs à la gestion financière sur le long terme.

#### Pertes d'informations

Enfin, par rapport à l'outil de caisse initial, cet outil ne prend pas en compte la date ni le solde. Le détail des activités quant à lui n'est pas flexible. Les colonnes sont déjà définies et un adhérent ayant des activités spécifiques n'a qu'une très faible possibilité de personnaliser l'outil avec la colonne « autre ».

#### Les adaptations

Certains conseillers ont appris à leurs adhérents à remplir le même outil en leur enseignant l'écriture des chiffres de 1 à 9. La différence unique réside donc dans le remplissage des colonnes qui se fait avec des chiffres et non plus des symboles (cf. photo 7 bis). La volonté des conseillers dans l'apprentissage des chiffres est de les outiller pour qu'ils puissent réutiliser leurs connaissances en lecture et écriture des chiffres dans d'autres contextes (lecture de contrat d'achat de parcelle par exemple). Cependant, il a été observé que ces adhérents présentent plus de difficultés pour l'apprentissage des chiffres comparativement aux autres adhérents pour l'apprentissage des symboles. Le temps de formation pour ces adhérents est donc paru plus long (environ deux mois pour la formation sur les symboles et jusqu'à 5 mois pour les formations sur les chiffres selon les conseillers concernés). En effet dans l'apprentissage, il est plus aisé d'additionner les symboles(ex:  $\Gamma$ + $\Box$ = $\Box$ ) que des nombres (5000 + 2000 = 7000). Ce sont les mêmes opérations, mais si pour les symboles il suffit de rassembler les symboles ensemble, pour les chiffres il faut maitriser la combinaison de deux chiffres en un troisième (ici on combine « 5 » et « 2 » pour obtenir « 7 »).

#### **Atouts**

- Besoin de peu de matériel

- Peu coûteux (10 à 25 FCFA)

- Les symboles facilitent l'appropriation du remplissage comparé à l'apprentissage des chiffres

#### **Limites**

- Images petites et en noire et blanc à l'impression, peu visibles, provoquent des confusions dans leur signification

- Faible possibilité d'adapter l'outil en fonction des activités

- Nécessite une photocopieuse, pas toujours disponible dans la plupart des localités

- Nécessite de savoir tenir un stylo

- Nécessite un temps de formation relativement long pour la maîtrise des symboles

- Pertes d'informations relativement importante par rapport à l'outil de base

#### Fonctionnement

En haut du cahier, les flèches vers le bas symbolisent les encaissements, et les flèches vers le haut les décaissements. La colonne de gauche est un soleil symbolisant la date, et la dernière colonne à droite est une caisse symbolisant le solde.

Pour chaque colonne les entêtes sont dessinés à main levée

(épi de maïs pour les activités liées aux champs, dessin de poule pour l'élevage, croix rouge pour les soins, écolier pour les frais de scolarités, etc.), ce qui rend l'outil très personnalisable. Cette méthode de dessiner les entêtes permet de bien personnaliser l'outil mais elle demande au conseiller de prendre du temps pour dessiner les entêtes chez les adhérents qui ne maîtrisent pas le dessin. Pour faire face à cette contrainte, dans certains cas des dessins sont imprimés en petits formats pour les mettre en entête.

Enfin, encore une fois le remplissage ne se fait pas avec des chiffres mais des symboles.

#### **Atouts**

Comparé aux autres, cet outil est le plus complet. La date et le solde du compte en temps réel est visible.

#### **Limites**

Nécessite une plus grande maîtrise des calculs, et de la variété des symboles (symboles différents pour les dates, et pour le chiffrage). L'outil nécessite également la maîtrise de la tenue du stylo pour retranscrire les symboles dans le cahier.

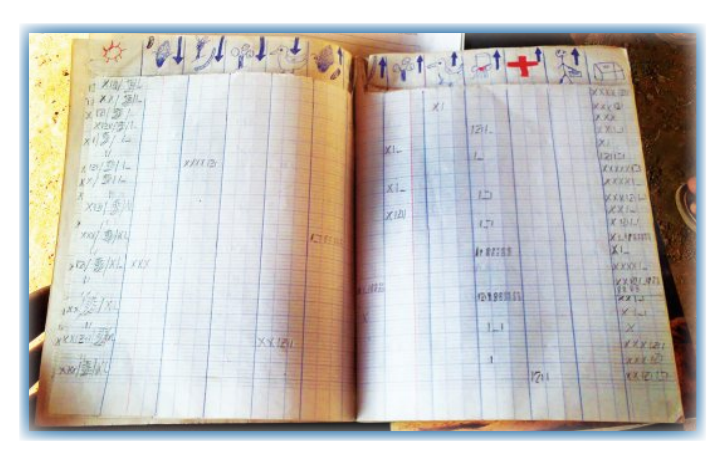

Cahier de caisse sur cahier avec dessins et symboles (forme 1) (MRJC).

#### Les symboles

La quantification de l'argent se base sur des symboles déjà utilisés par les adhérents pour comptabiliser les tontines où les votes lors d'élections :

Cette façon de choisir les symboles en se basant sur leur vécu et leurs expériences passées permet de rendre plus facile l'apprentissage de l'écriture et de la lecture.

La limite de cette symbolisation réside dans la précision à 1 000FCFA près, qui ne permet pas d'écrire les montants intermédiaires précis à la centaine.

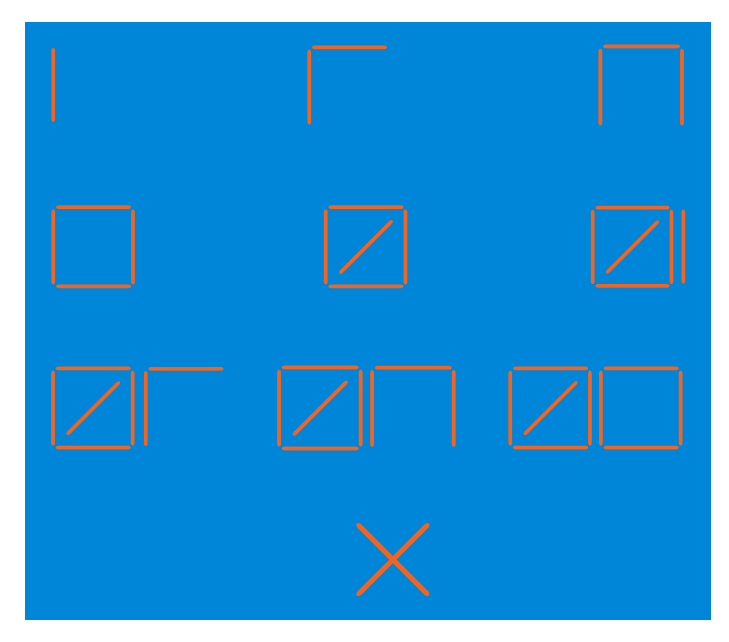

Symboles pour les chiffres de 1 à 10, soit 1 000 à 10 000FCFA (dans le sens classique de la lecture).

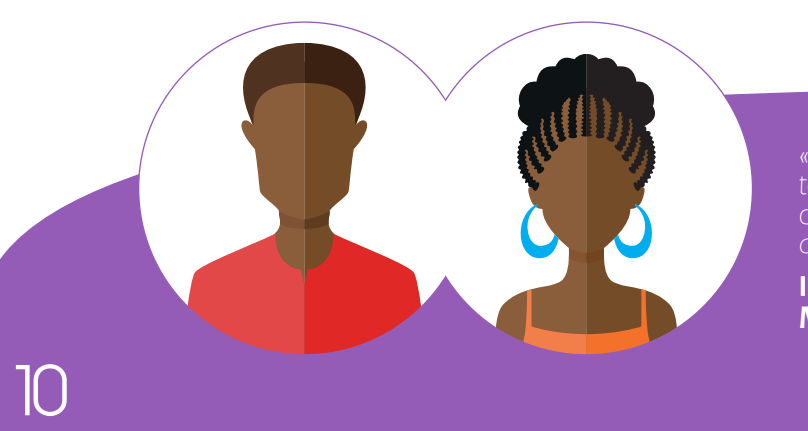

« Nous savons lire et écrire en fon. Lorsque nous avons le temps, on remplit les outils en fon, mais lorsqu'on rentre du champ et qu'on est fatigué on remplit l'outil imagé parce que c'est plus pratique et plus rapide. »

#### **I**nnoncent K. et Clémentine H. Adhérents CEF, MRJC

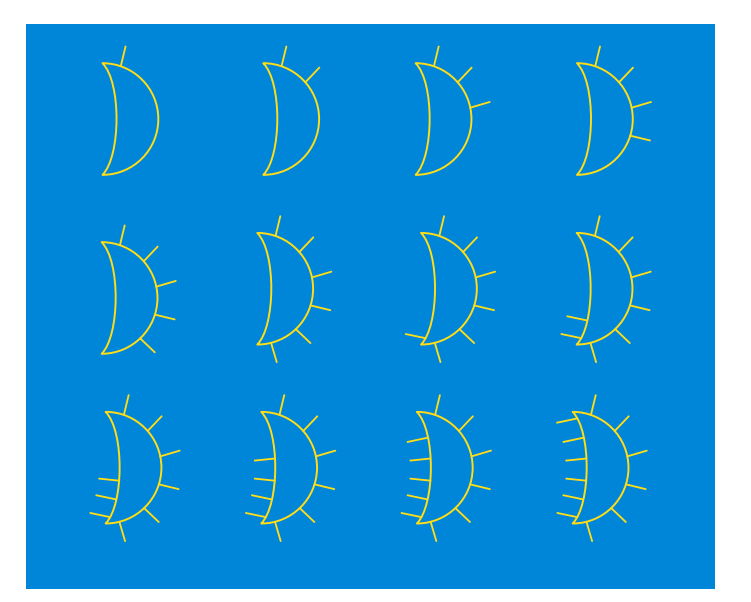

Symbole des 12 mois de l'année, de janvier à décembre (dans le sens classique de la lecture) (MRJC)

La date quant à elle est symbolisée de manière décomposée. Les mois sont symbolisés sur la base du dessin de la lune.

Ainsi, la date sera présentée de la manière suivante : exemple du 5 juin 2014. Les jours le mois et l'année sont séparés du signe « / ».

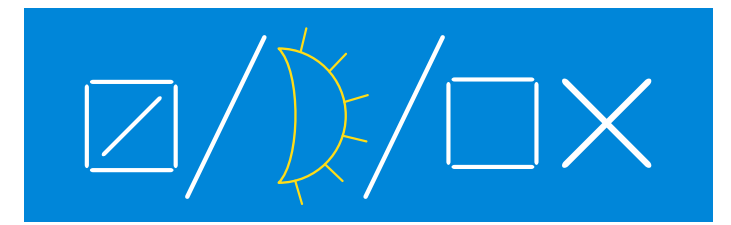

Symbolisation de la date 05/06/14 (05 juin 2014)

#### **Limites**

- La multiplicité des systèmes de symbolisation (date, monnaie…) peut créer des confusions chez les adhérents

- Nécessite de savoir tenir un stylo
- Tous les adhérents ne maîtrisent pas le dessin L'animateur relais ou le conseiller doit être présent pour les dessiner
- Nécessite un temps de formation pour la maîtrise des différents symboles
- Nécessite une photocopieuse dans le cas des entêtes à image, pas toujours disponible proche des villages

#### **Atouts**

- Besoin de peu de matériel (cahier, stylo, images si besoin)
- Capacité forte de personnalisation de l'outil en fonction des activités
- Peu de perte d'information (date et solde compris dans l'outil)
- Les symboles (et l'origine de leur choix) facilitent l'appropriation du remplissage et des opérations
- Outil reproductible par les adhérents

« Avant, nos ancêtres parlaient du temps avec le soleil et la lune. Pour donner l'âge de son enfant ils disaient «Mon enfant a 7 lunes». La lune représente donc les périodes, le soleil représente la date. »

#### Irène A. Conseillère CEF URP-MC

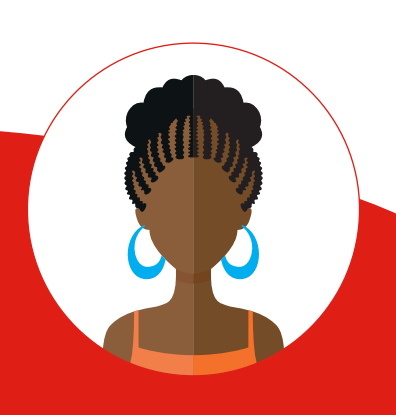

#### Les adaptations

De par le fait que les images, les symboles soient choisis avec les adhérents, on observe de nombreuses variétés dans la manière de représenter les mêmes activités. Par exemple un zémidjan (taxi moto) voudra représenter son activité en dessinant un casque pendant qu'un autre la représentera en dessinant une moto. De même pour la date, la représentation de la lune n'est pas imposée à tous. Une autre symbolisation de la date et de la quantification de l'argent ont d'ailleurs été choisis dans une localité voisine.

Dans la colonne de gauche, le soleil représente toujours la date mais la lune n'est plus utilisée. Le cercle représente « un mois ». Il est divisé en 4 pour les 4 semaines du mois. Si l'on est le 4ème jour de la 3ème semaine, dans la 3ème subdivision on écrit le symbole « 4 » (représenté par un carré). C'est le cas de la deuxième ligne sur la photo. Une semaine comprenant 7 jours, on ne peut donc inclure dans le cercle que 28 jours. Pour le 29ème, 30ème ou 31ème jour du mois, on rajoute le symbole « 1 » (soit un trait vertical) « 2 » (Cf. photo ci-dessous : dernière ligne, colonne de gauche) ou « 3 » à droite du cercle.

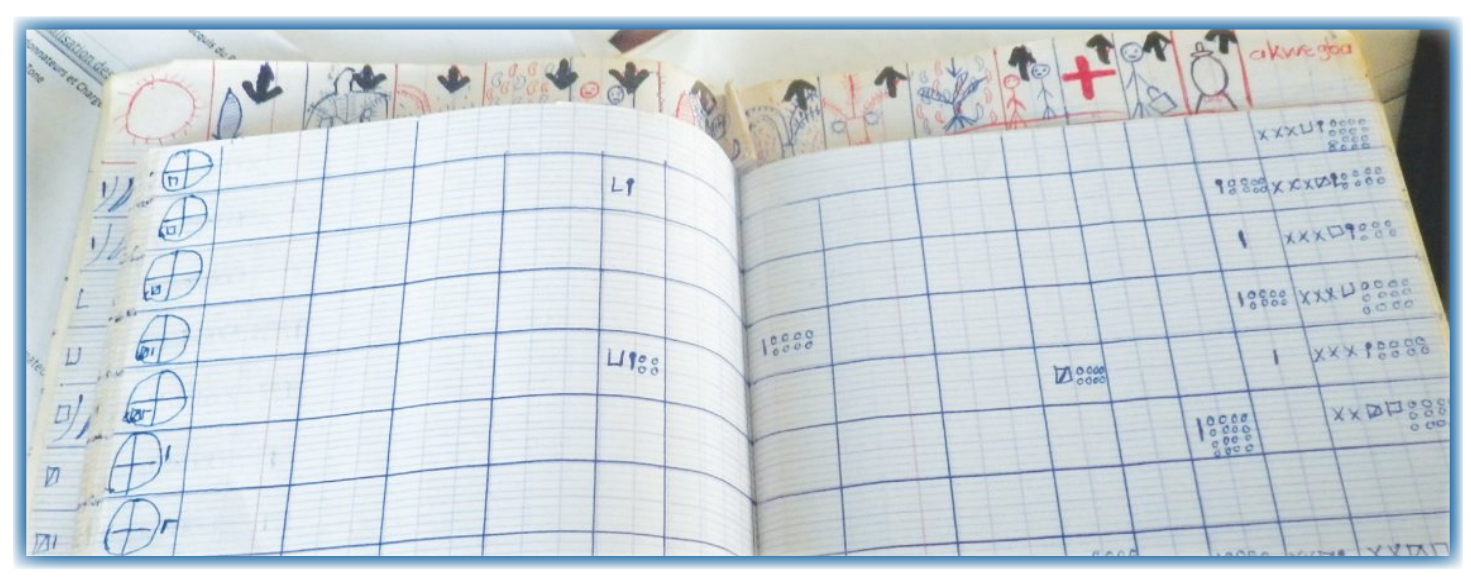

Cahier de caisse sur cahier avec autre symbolisation de la date et de la quantification de l'argent (forme 2) (MRJC).

Cette personnalisation des symboles et des dessins permet aux adhérents d'utiliser leurs propres perceptions dans leurs outils, ils s'approprient plus rapidement la méthode de lecture de leurs outils et le temps d'apprentissage est donc plus court. Pour le conseiller en revanche, la diversité de symboles existants lui demande plus d'efforts lors du suivi individuel.

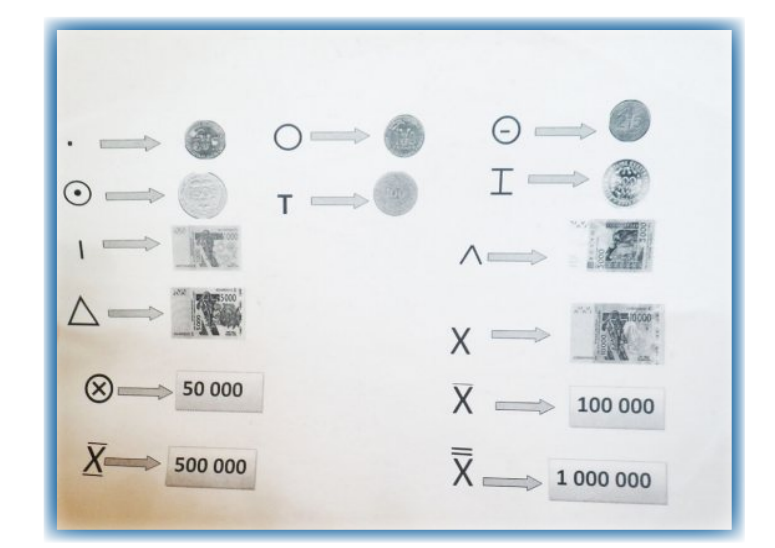

Symbolisation de la quantification de la monnaie (MRJC).

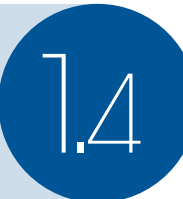

#### Fonctionnement

Cette forme n'utilise aucun support papier. Très simplifié, il permet seulement de comptabiliser les dépenses et les recettes liées aux activités agricoles et extra agricoles. Deux boîtes concernent les activités agricoles. Une boîte pour les « encaissements » et une seconde boîte pour les « décaissements ». Ces deux boîtes sont remplies avec des grains de maïs. Un grain de maïs pour le cas de cet adhérent vaut 10 000 FCFA. Les deux autres boîtes avec les graines de néré séchées concernent les activités extra-agricoles et fonctionnent sur le même principe. À la fin de chaque mois, le conseiller agricole vient faire le décompte pour voir de combien le solde est excédentaire ou déficitaire et prodigue des conseils suite à la discussion avec l'adhérent. Dans ce cas, l'unité est donc de 10 000 FCFA.

Cela complique l'enregistrement des opérations puisque l'adhérent doit attendre d'avoir dépensé 10 000 FCFA avant d'enregistrer ses opérations ce qui peut provoquer des écarts entre ce qui est réellement dépensé et ce qui est enregistré. De plus, cette méthode ne permet pas une précision à 1000 FCFA près. Il faut noter aussi que les enregistrements concernent toutes les opérations, ils ne différencient pas les opérations liées à l'élevage ou aux champs, ce qui réduit la possibilité d'analyse des résultats. La fiabilité de cette méthode de remplissage peut être remise en cause.

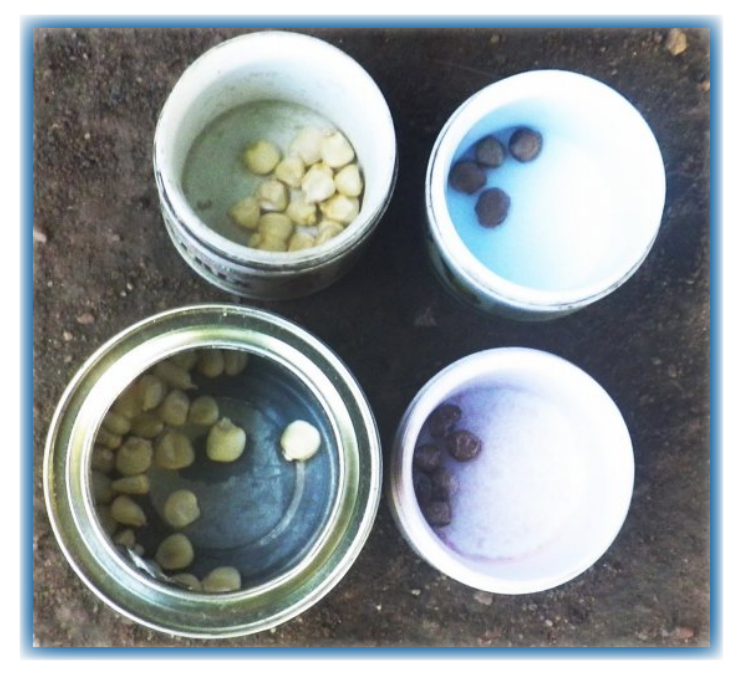

Cahier de caisse avec boîtes et graines de maïs (à gauche) et de néré (à droite) (CADG)

#### Les adaptations

Cette forme présente quelques adaptations pour contourner les limites. Pour chaque adhérent des graines différentes sont utilisées avec des valeurs différentes. Exemple pour un adhérent : 1 graine de niébé = 500 FCFA ; 1 grain de maïs = 1000FCFA ; 1 graine de néré = 5000 FCFA. Cette méthode permet d'être plus précis dans les enregistrements.

Deux autres boîtes peuvent aussi être utilisées pour une activité précise. Dans le cas d'un zémidjan, l'adhérent aura 6 boîtes. Une paire de boîte pour les activités agricole, une paire pour les activités extra agricoles et une paire spécifique pour l'activité de taxi moto. Augmenter le nombre de paires de boîtes permet de détailler un peu plus les opérations.

#### **Limites**

- Outil très simplifié. Pas de date ni de libellé, reste très général

- La valeur donnée aux différentes graines étant différente pour chaque adhérent, le conseiller doit les interroger sur la valeur de chaque graine avant de faire le décompte, ce qui prend du temps

#### **Atouts**

- Besoin de peu de matériel et accessible, à un coût presque nul
- Facilité de remplissage et de décompte
- Résultat très visuel, il est facile pour l'adhérent de voir en un coup d'œil s'il sera déficitaire ou excédentaire

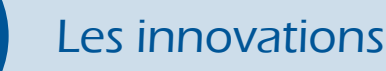

S ur de nombreux outils, des innovations ont été observées.<br>Certains adhérents ont remplacé les enveloppes trop ur de nombreux outils, des innovations ont été observées. fragiles par des poches de tissus plus durables, d'autres adhérents ont préféré utiliser des graines (maïs, niébé, sorgho…) pour remplacer les photocopies de billet, chaque graine ayant une valeur précise etc. Les innovations sont une avancée car elles témoignent d'un aboutissement du raisonnement de l'exploitant qui de manière autonome apporte une valeur ajoutée pour que son outil réponde mieux à ses besoins. Les innovations sont donc à valoriser.

Parmi ces innovations, un adhérent a même fait coudre son outil de cahier de caisse intégralement dans le tissu avec un mode de fonctionnement différent (Cf. Photo 17). Dans cet outil qu'il semble intéressant de présenter, il y a 12 poches (pour les 12 mois de l'année) pour les encaissements et 12 autres pour les décaissements (la flèche rouge sur la photo symbolise la partie décaissement). Chacune des 24 poches est divisée en deux parties : activités agricoles et extra-agricoles.

Les poches sont ensuite remplies avec des graines dont la valeur attitrée à chaque graine a été définie par l'adhérent. Cet outil simple d'utilisation permet d'avoir une vue d'ensemble sur l'année. Il est aussi plus solide et durable dans le temps. Le conseiller de cet adhérent l'a également aidé à créer une fiche de stock du même type qui sera présenté dans la partie correspondante.

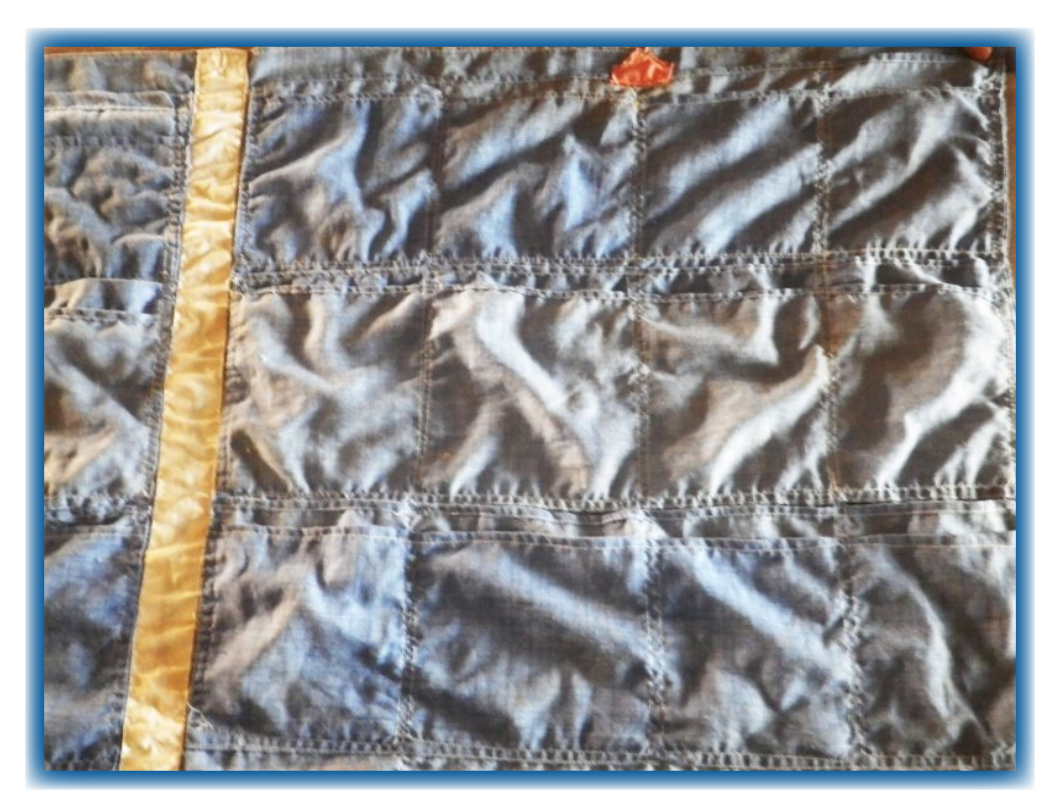

Cahier de caisse en tissu, partie des décaissements avec 12 poches pour les 12 mois de l'année.

Thierry V. Conseiller CEF, URP-MC

## Conclusion et recommandations

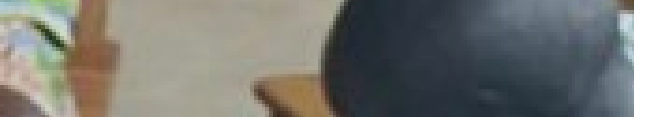

es différents cahiers de caisse présentent des caractéristiques différentes aussi bien dans la forme que dans la méthode de remplissage ou encore dans le niveau de détail des outils. Ce C es différents cahiers de caisse présentent des<br>forme que dans la méthode de remplissage or<br>qui résulte de cette étude de capitalisation est que :

- les outils doivent être adaptés aux besoins et aux perceptions des adhérents ;

- pour une bonne appropriation de l'outil, des symboles, du remplissage, les adhérents doivent être acteurs lors de la construction de l'outil (Cf. fiche de capitalisation sur la démarche de construction des outils).

La limite souvent observée est le manque d'information des outils parfois beaucoup simplifiés. Cependant il faut garder à l'esprit que pour cette première expérience, bien que les adhérents possèdent à la base leurs propres mode de gestion, ils n'ont pas l'habitude d'avoir recours à ces méthodes d'enregistrement détaillé, et que l'utilisation de ces outils a permis un éveil des consciences sur l'importance de cette nouvelle méthode de gestion. Ceci malgré le caractère « simplifié » de ces outils. En ce sens des recommandations sont tout de mêmes faites, « On pourrait penser à une actualisation des outils au fur et à mesure de leur assimilation par les adhérents. On pourrait rajouter petit à petit des informations à renseigner et faire évoluer l'outil et son utilisation » (Chargé de programme CEF). Cette solution permettrait pour certains outils d'ajouter selon les besoins qui se font ressentir, la date, le solde, ou un plus grand détail des libellés.

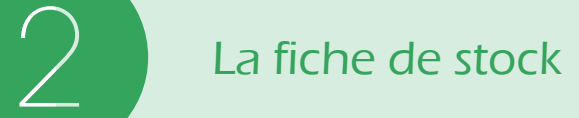

akurezwalez

UkwecTone

 $100000$ 

 $-200000$ 

loope

 $10000$ 

 $\overline{25}$ 

**Xekple to 1300000** 

all .

v>kan

 $9|z|, |z$  $d\overline{z}$ 

**Xolplet**=h

- 화나크

Transform undernomproper

a fiche de stock est un document qui permet de suivre en temps réel la quantité de stock que l'on possède. Sur ce document sont notés les a fiche de stock est un document qui permet de suivre en temps réel la quantité de stock que l'on possède. Sur ce document sont notés les dates et libellés de chaque opération. Pour chacune d'elle, que ce soit une « entrée » ou « sortie » de stock on indique la quantité, le coût unitaire, et le montant que cela représente. Enfin on ajoute, ou déduit (selon l'entrée ou la sortie) cette quantité au stock initial, ce qui permet de savoir à instant « t » la quantité du stock réel.

De même manière que pour le cahier de caisse, les adaptations pour le public analphabète ont induits des pertes d'informations. On notera également que par rapport aux besoins des adhérents, c'est le cahier de caisse qui a été le plus développé. La fiche de stock présente moins de formes différentes que le cahier de caisse, car il a été développé par moins de prestataires.

### Outil avec images et enveloppes

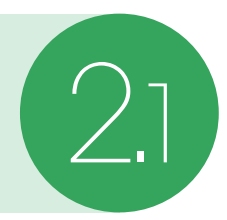

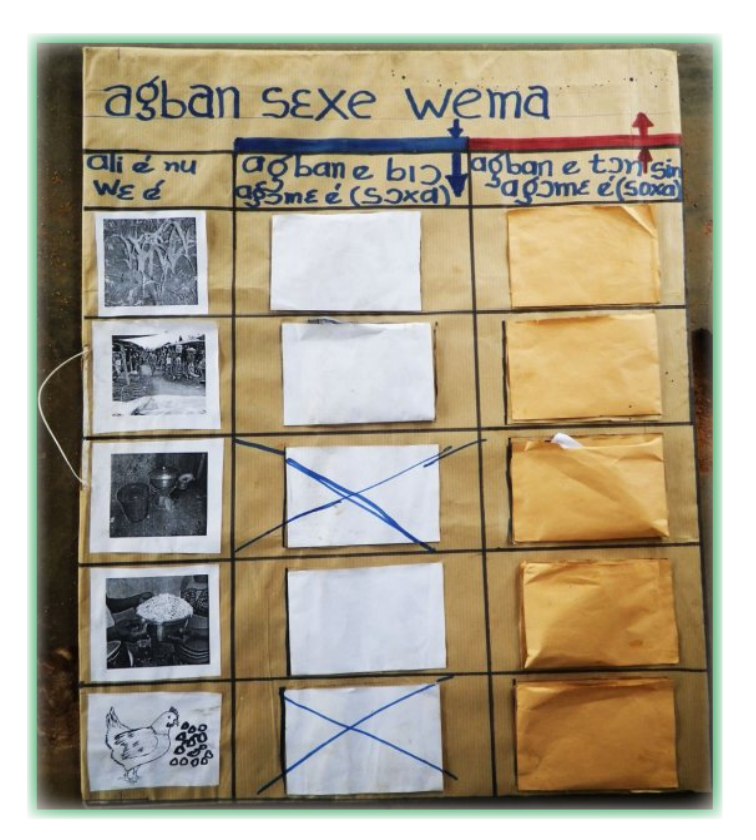

#### Fonctionnement

La colonne de gauche est constituée de 5 photos symbolisant de haut en bas : le champ ; le marché ; l'autoconsommation ; les dons ; l'alimentation pour le bétail. Deux colonnes « entrées » (enveloppes blanches) et « sorties » (enveloppes marron) permettent d'enregistrer les opérations en y intégrant des photos représentant des quantités. Une photo d'un sac = 25kg ; photo d'un panier = 10kg ; photo de tongolo (bol) = 1kg. Exemple : pour une sortie de 12 kg pour l'alimentation du bétail, l'adhérent place une photo de panier, et deux de tongolo dans la dernières enveloppe marron en bas à droite. Les enveloppes concernant les « entrées » pour les rubriques « autoconsommation » (3ème image) et « alimentation du bétail » (5ème image) sont logiquement barrées, seules des « sorties » pouvant y être enregistrées. Les titres de chaque colonnes sont inscrits en langue fon dans ce cas. Cela permet aux adhérents alphabétisés de relire aux adhérents non alphabétisés la signification des colonnes lorsqu'ils ont besoin.

#### **Atouts**

L'atout de cet outil est sa facilité d'utilisation, sans utiliser de crayon. Chaque adhérent a l'habitude d'utiliser le sac, le panier ou le tongolo comme unité de mesure. La méthode de remplissage et les calculs sont donc vites appropriés par les adhérents. L'utilisation des enveloppes est aussi en cohérence avec la méthode de remplissage du cahier de caisse dans la même zone. Les adhérents assimilent alors d'autant plus vite les formations sur cet outil.

#### Les limites

Le manque de la date des opérations, ainsi que le libellé exacte (qui permettrait aux adhérents de se rappeler à qui ils ont fait les dons par exemple).

#### Matériel

- -Calendrier cartonné (pour le support)
- Enveloppes
- -Photos / images
- -Colle
- -Ciseau
- -Photocopies d'unités de mesure

#### **Atouts**

- Photos claires faciles d'interprétation
- Outil constructible par les adhérents
- Unités de mesures directement appropriés
- Ne nécessite pas de savoir écrire
- Outil adaptable aux différentes activités des adhérents (en ajoutant ou enlevant des lignes au tableau)

#### Limites

- Enveloppes fragiles
- -Nécessite une photocopieuse villages
- -Perte d'informations par rapport à l'outil original (date, état du
- -Nécessite un outil par spéculation

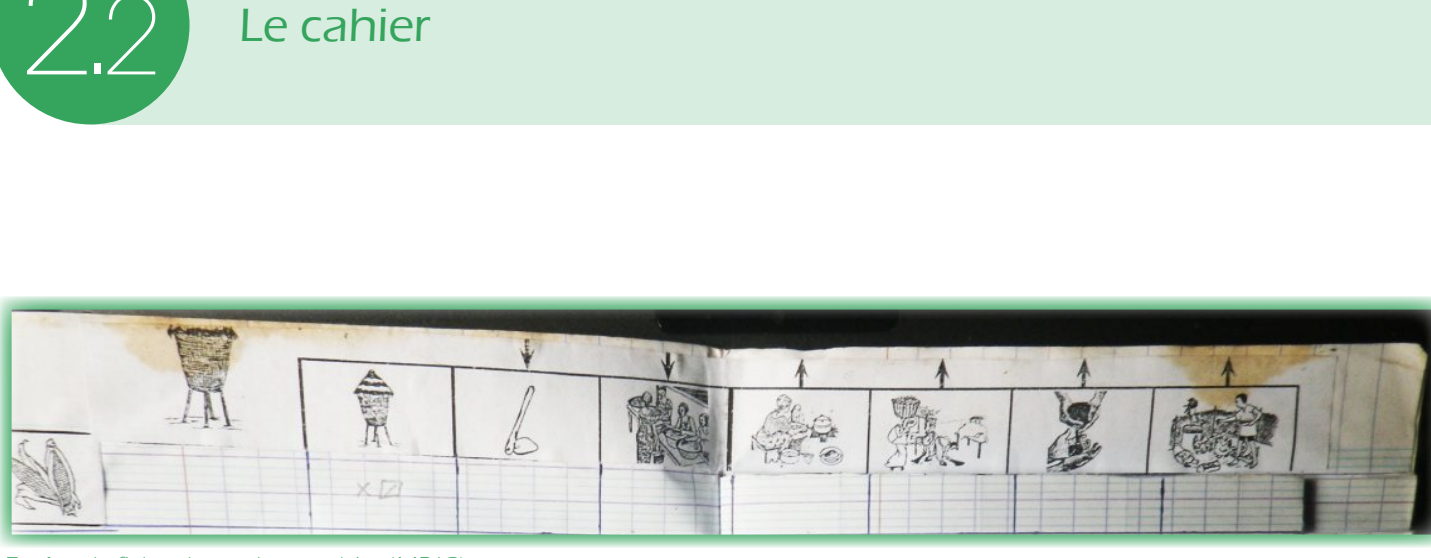

Entête de fiche de stock sur cahier (MRJC)

#### Fonctionnement

L'entête présente 7 images encadrées. La première (un grenier) symbolise le stock initial. Ensuite il y a les entrées (flèches vers le bas) et les sorties (flèches vers le haut) (cf. photo 20). Les deux images pour les entrées symbolisent les produits venant du champ (la houe) et du marché. Les 4 images pour les sorties (de gauche à droite) représentent l'autoconsommation, les semences, les dons et l'alimentation du bétail. L'épis de maïs à gauche indique que l'adhérent suit le stock de cette spéculation. À droite, une dernière colonne fait état du stock réel après opération (stock initial : moins quantité sortie ou plus quantité entrée). Selon les groupes d'adhérents, des systèmes de quantification de la masse ont été choisis pour remplir le cahier. Deux de ces systèmes sont présentés dans les photos 21 et 22. Ces symboles ont été choisis avec les adhérents ce qui facilite leur appropriation, mais ils viennent s'ajouter à la liste déjà longue de symboles utilisés pour le cahier de caisse et la date dans la même zone. Le temps de formation sur ces symboles est alors long et si certains adhérents se sont appropriés ces système, les confusions sont encore nombreuses même après plusieurs mois de formation.

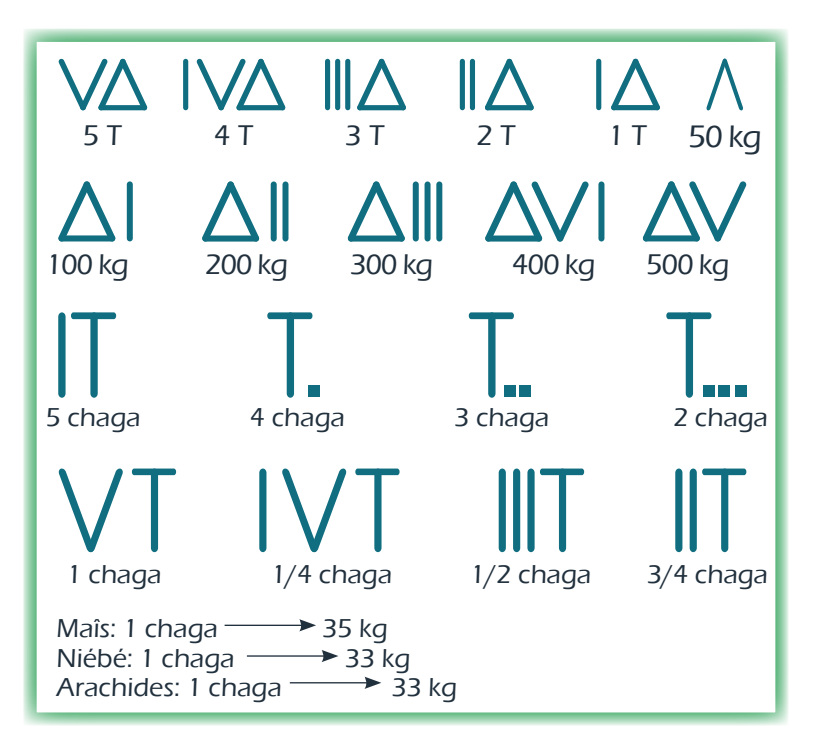

Photo 22 : Deuxième système de quantification de la masse avec l'unité de mesure locale, la chaga (MRJC)

| JUIDULEJ DE SIULK |                            |
|-------------------|----------------------------|
| $1$ Kgc           | $\Rightarrow \bullet$      |
| 3k                | $\Rightarrow$ $\mid$       |
| $5k_1$            | $\geq$ $\wedge$            |
| $10$ Kg           | $\geq 1$                   |
| $90$ Ky           | $\mathcal{S}(\mathcal{N})$ |
| $30$ Kg           | $\geq \Delta$              |
| $40$ Kgc          | >1                         |
| 50Kg              |                            |
| $100$ Kg          | > 1<br>> 7                 |
| 500Kg             | > 8                        |
| $1 -$             |                            |

Symbole pour la quantification de la masse (MRJC)

**18**

**Atouts** 

- Images claires et facile d'interprétation
- Outil constructible par les adhérents
- Utilisation des symboles facilite l'écriture et les calculs
- Toutes les spéculations peuvent être répertoriées dans ce seul outil
- Perte d'information moindre (stock et temps réel calculé)

#### Limites

- pour les entêtes par toujours
- Dâte et coût unitaire manquants
- Confusion entre les différents caisse
- Perte d'informations moindre (stock et temps réel claculé)

### 2.3 Fiche de stock en tissu

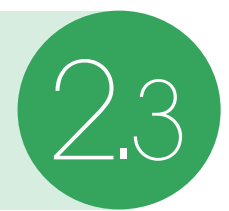

#### Fonctionnement

De l'initiative de l'adhérent pour la création d'un cahier de caisse en tissu (cf. photo 17 page 19), son conseiller l'a aidé à confectionner une fiche de stock sous la même forme : en tissu (cf. photo 23). Cette forme présente l'avantage certain d'être simple d'utilisation. La bande blanche au milieu sépare les entrées (à droite) et les sorties (à gauche). Huit poches rouges à gauches et à droites représentent les huit spéculations de l'exploitant. Lors d'une opération, l'adhérent rempli la poche correspondante avec la graine correspondant à la spéculation suivie (ex : pour une sortie de 1 sac de maïs, l'adhérent place un grain de maïs dans la poche représentant cette spéculation dans le côté gauche (côté sortie)). Pour le choix des graines : les poches correspondantes au suivi du stock de sorgho sont remplies avec des grains de sorgho, celle du suivi du niébé avec des graines de niébé, etc.

#### Atouts

Cet outil est très simple d'utiisation et ne demande pas à l'adhérent d'utiliser un crayon.

#### Limites

Les dates ne sont pas répertoriées, ainsi que les libellés des sorties (don, autoconsommation…) ou des entrées (récolte, achat…). La représentation des quantités n'est pas assez précise (un grain pour une unité de mesure), il est difficile d'enregistrer la vente d'un produit au kilogramme.

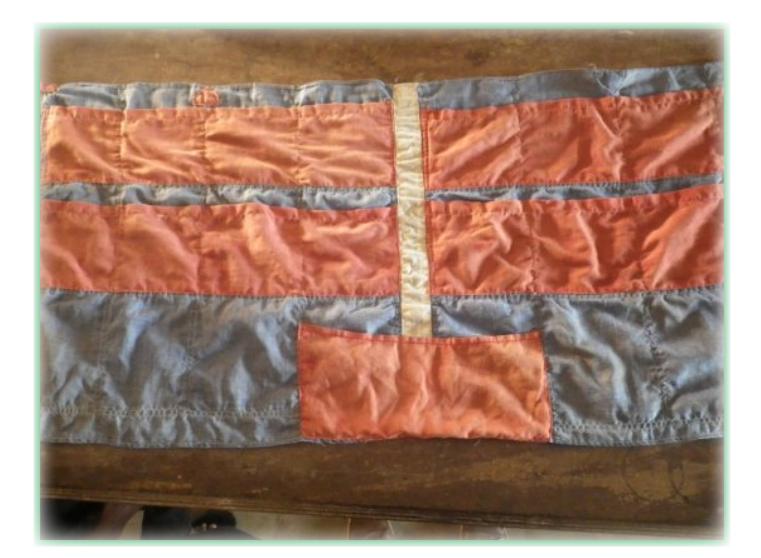

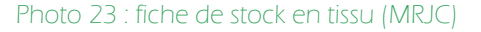

#### **Atouts**

- Très facile d'utilisation (remplissage et calcul)
- Outil constructible par les adhérents et durable dans le temps
- -Toutes les spéculations peuvent être répertoriées dans ce seul outil
- -Ne nécessite pas l'utilisation du crayon

#### **Limites**

-Grande perte d'informations par rapport à l'outil unitaire

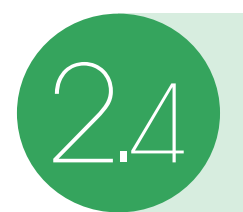

## $\left( \frac{1}{2} \right)$  Conclusion et recommandation

a fiche de stock bien que simplifiée, permet aux adhérents de se questionner sur l'utilisation de leurs réserves. « Avant il y en avait beaucoup qui en période de soudure n'avaient plus rien dans leur grenier » a fiche de stock bien que simplifiée, permet aux adhérents de se questionner sur l'utilisation de leurs réserves. « Avant il y en avait beaucoup qui en période de soudure n'avaient plus rien dans leur grenier » (Conseiller problème de pénurie moins fréquent : « Désormais ils savent enregistrer, ils gèrent mieux leur stock de vivre et il y a moins de pénurie. Certains n'achètent même plus en pénurie car le stock suffit » (Conseiller CEF). Ces différentes formes d'outils présentent encore de nombreuses pertes d'information par rapport à l'outil original. La date, souvent manquante, mais aussi le coût unitaire du produit sorti ou entré. En effet le prix du sac varie selon les périodes de l'année, mais dans aucun de ces outils la valeur de la quantité entrée ou sortie n'est répertoriée, or la fluctuation des prix peut consister en des stratégies de ventes et/ou d'achat par les producteurs : « On prévoyait juste la rationalisation de la gestion des stocks mais au-delà de ça on a constaté que les adhérents se ravitaillent en période d'abondance et attendent que les prix augmentent avant de vendre. Avant ils bradaient seulement leurs produits. » (Conseiller CEF). On voit par là que cet outil, bien qu'encore incomplet par rapport à l'outil général, et grâce au suivi des conseillers permet aux adhérents d'acquérir des raisonnements de gestion qui renforcent leur sécurité alimentaire. Une fois l'utilisation des outils de base acquise par les adhérents, on pourrait penser à compléter les outils en y intégrant petit à petit les données manquantes.

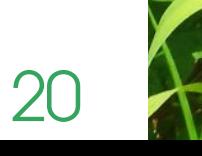

a Fiche Parcellaire de Prévision et de Réalisation (FPPR) est une fiche qui permet d'établir un plan de prévision de l'itinéraire technique sur sa parcelle. L'exploitant observe ensuite l'écart entre prévision et réalisation et le conseiller prodigue des conseils en fonction des analyses faites. Une étude des coûts liés à l'itinéraire techniques permet également à la fin de la campagne de dégager la marge brute de la spéculation sur la parcelle donnée. L

La FPPR de base ressemble à la suivante (modèle présenté en français, existe aussi traduite en 5 langues nationales du Bénin)

|                                             |                        |                   |  |                                                    |              |           |  |    |                    |   |   |          |        |   |  |          |                    | FICHE DE PREVISION ET DE REALISATION |  |             |                              |                                                                                     | DES OPERATIONS CULTURALES POUR LA PRODUCTION DU Niébé arte a churche |       |                                   |                  |  |
|---------------------------------------------|------------------------|-------------------|--|----------------------------------------------------|--------------|-----------|--|----|--------------------|---|---|----------|--------|---|--|----------|--------------------|--------------------------------------|--|-------------|------------------------------|-------------------------------------------------------------------------------------|----------------------------------------------------------------------|-------|-----------------------------------|------------------|--|
|                                             | Nom Prénom de lexpint: |                   |  | Hounsouscu Nicola Commune:                         |              |           |  |    |                    |   |   |          |        |   |  |          |                    | TOFFO                                |  |             |                              |                                                                                     | Village:                                                             |       | Laulionnon                        |                  |  |
| N° Exploitation:<br>Surface de la parcelle: |                        | Gaukoa<br>5 homen |  |                                                    | N' Parcelle: |           |  |    |                    |   |   |          | $\sim$ |   |  |          |                    | Engrais:                             |  |             |                              |                                                                                     |                                                                      |       |                                   |                  |  |
|                                             |                        |                   |  |                                                    |              |           |  |    | Quantité semences: |   |   |          | stke   |   |  |          |                    |                                      |  | Pesticides: |                              |                                                                                     | -                                                                    |       |                                   |                  |  |
| <b>OPERATIONS</b>                           |                        | JUNNER            |  |                                                    |              | septembre |  |    | <b>Octobre</b>     |   |   | Novembre |        |   |  | Decembre |                    |                                      |  | Janvier     | <b>Montant</b><br><b>MOC</b> | Valeur<br><b>MOF</b>                                                                | <b>INTRANT</b><br><b>UTILISES</b>                                    |       |                                   |                  |  |
|                                             |                        |                   |  |                                                    |              |           |  |    |                    |   |   |          |        |   |  |          |                    |                                      |  |             |                              | S1 S2 S3 S4 S1 S2 S3 S4 S1 S2 S3 S4 S1 S2 S3 S4 S1 S2 S3 S4 S1 S2 S3 S4 S1 S2 S3 S4 |                                                                      |       |                                   | <b>Oté Monta</b> |  |
|                                             | Défrichage             |                   |  |                                                    |              |           |  | 56 |                    |   |   |          |        |   |  |          |                    |                                      |  |             |                              |                                                                                     |                                                                      | 500   |                                   |                  |  |
| 2                                           | Nettoyage              |                   |  |                                                    |              |           |  |    | Ge.                |   |   |          |        |   |  |          |                    |                                      |  |             |                              |                                                                                     |                                                                      |       | 9 <sub>CDD</sub>                  |                  |  |
| я                                           | Essouchage             |                   |  |                                                    |              |           |  |    |                    |   |   |          |        |   |  |          |                    |                                      |  |             |                              |                                                                                     |                                                                      |       |                                   |                  |  |
|                                             | Labour / Fam Labour    |                   |  |                                                    |              |           |  |    |                    | × |   |          |        |   |  |          |                    |                                      |  |             |                              |                                                                                     |                                                                      | ACCOR | Steri                             |                  |  |
|                                             | Herbicidage            |                   |  |                                                    |              |           |  |    |                    |   |   |          |        |   |  |          |                    |                                      |  |             |                              |                                                                                     |                                                                      |       |                                   |                  |  |
|                                             | Semis                  |                   |  |                                                    |              |           |  |    |                    |   | × |          |        |   |  |          |                    |                                      |  |             |                              |                                                                                     |                                                                      |       | $20000$ $\mu$ 000 $\text{15}$ do. |                  |  |
| 8                                           | Re-semis               |                   |  |                                                    |              |           |  |    |                    |   |   |          |        |   |  |          |                    |                                      |  |             |                              |                                                                                     |                                                                      |       |                                   |                  |  |
| 9                                           | 1er sarclage           |                   |  |                                                    |              |           |  |    |                    |   |   |          |        | Ł |  |          |                    |                                      |  |             |                              |                                                                                     |                                                                      | 3000  | 2 <sub>CD</sub>                   |                  |  |
| 10                                          | 2e sarciage            |                   |  |                                                    |              |           |  |    |                    |   |   |          |        |   |  |          | $\mathbf{\hat{z}}$ |                                      |  |             |                              |                                                                                     |                                                                      | 2 cm  | 2 <sub>CD</sub>                   |                  |  |
| 11                                          | <b>3eme sarclage</b>   |                   |  |                                                    |              |           |  |    |                    |   |   |          |        |   |  |          |                    |                                      |  |             |                              |                                                                                     |                                                                      |       |                                   |                  |  |
| 12                                          | Traitement phyto       |                   |  |                                                    |              |           |  |    |                    |   |   |          |        |   |  |          |                    |                                      |  |             |                              |                                                                                     |                                                                      |       |                                   |                  |  |
| 13                                          | Epandage NPK           |                   |  |                                                    |              |           |  |    |                    |   |   |          |        |   |  |          |                    |                                      |  |             |                              |                                                                                     |                                                                      |       |                                   |                  |  |
| 14                                          | Epandage Urée          |                   |  |                                                    |              |           |  |    |                    |   |   |          |        |   |  |          |                    |                                      |  |             |                              |                                                                                     |                                                                      |       |                                   |                  |  |
| 16                                          | Récolte                |                   |  |                                                    |              |           |  |    |                    |   |   |          |        |   |  |          |                    |                                      |  |             | 兴                            |                                                                                     |                                                                      | Kam   | LEED                              |                  |  |
| R                                           | Transport récolte      |                   |  |                                                    |              |           |  |    |                    |   |   |          |        |   |  |          |                    |                                      |  |             |                              |                                                                                     |                                                                      |       |                                   |                  |  |
| 9                                           | Conditionnement        |                   |  |                                                    |              |           |  |    |                    |   |   |          |        |   |  |          |                    |                                      |  |             |                              |                                                                                     |                                                                      |       |                                   |                  |  |
| 5                                           |                        |                   |  |                                                    |              |           |  |    |                    |   |   |          |        |   |  |          |                    |                                      |  |             |                              |                                                                                     |                                                                      |       |                                   |                  |  |
| $\overline{z}$                              |                        |                   |  |                                                    |              |           |  |    |                    |   |   |          |        |   |  |          |                    |                                      |  |             |                              |                                                                                     |                                                                      |       |                                   |                  |  |
| 贾                                           |                        |                   |  |                                                    |              |           |  |    |                    |   |   |          |        |   |  |          |                    |                                      |  |             |                              |                                                                                     |                                                                      |       |                                   |                  |  |
|                                             | Totaux                 |                   |  |                                                    |              |           |  |    |                    |   |   |          |        |   |  |          |                    |                                      |  |             |                              |                                                                                     |                                                                      |       | $23000$ $1900$                    |                  |  |
|                                             |                        |                   |  | TOTAL DES CHARGES OPERATIONNELLES (MOR + INTRANTS) |              |           |  |    |                    |   |   |          |        |   |  |          |                    |                                      |  |             |                              |                                                                                     |                                                                      |       |                                   |                  |  |

Photo 24 : FPPR d'un adhérent alphabétisé en Français pour une parcelle d'arachide.

La colonne de gauche présente une liste de toutes les opérations culturales d'un itinéraire technique. Avant la campagne l'adhérent fait ses prévisions en cochant les case correspondante (ex : défrichage la 3<sup>ème</sup> semaine de février, cf. photo 24 première ligne). La légende de remplissage est la suivante : «  $X$  » = Prévision ; «  $\bigotimes$  » = Prévision ET Réalisation ; «  $\circ$  » = Réalisation SANS Prévision. À la fin de la campagne, il est aisé de voir quelles opérations ont été décalées dans le temps, ont été réalisées sans être planifiées, ou encore celles qui n'ont pas été réalisées alors qu'elles étaient initialement prévues. Enfin, la partie droite sert à enregistrer les coûts liés à la production : MOF (Main d'œuvre Familiale), MOC (Main d'œuvre Occasionnelle), intrants et semences. Une fiche de calcul des marges brut des parcelles (cf. Photo 25) est agrafée à la FPPR, qui est complétée par le conseiller.

3

Cet outil aide à la planification des activités culturales et à comprendre l'importance de la tenue d'un itinéraire technique dans le temps. Elle permet également de faire prendre conscience à l'adhérent la valeur de la MOF (nb : la MOF n'est cependant pas prise en compte dans le calcul de cette marge brute).

Concernant la version imagée de cet outil, toujours dans un souci de simplification il y a des informations manquantes par rapport à l'outil en français.

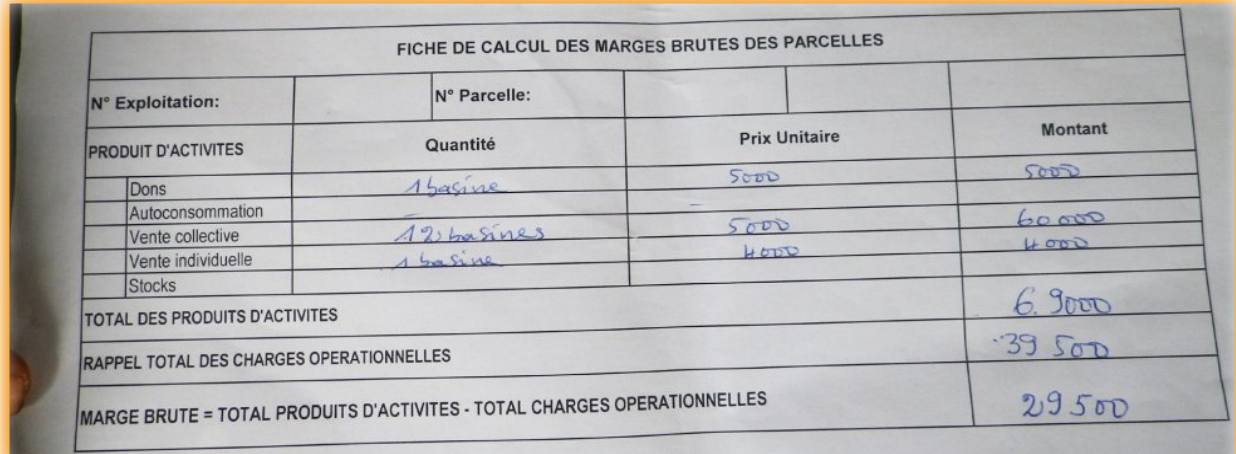

Photo 25 : Fiche de calcul des marges brutes des parcelles

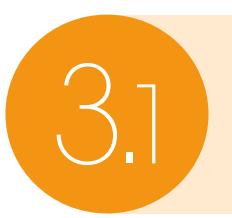

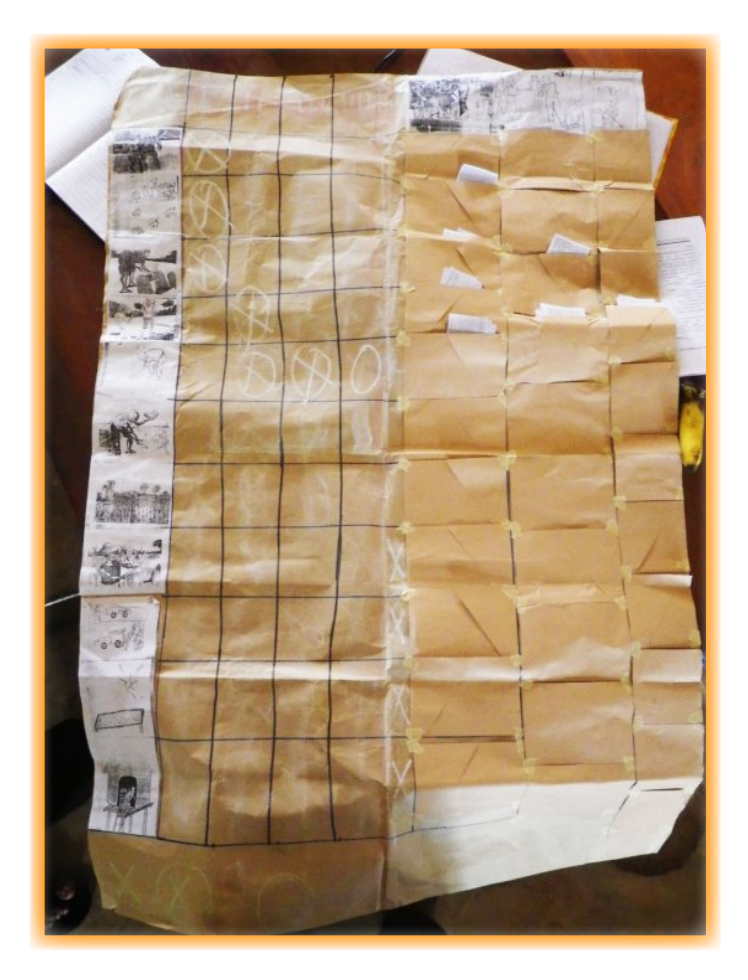

'est l'unique forme de FPPR en tant qu'outil adapté aux analphabètes (bien qu'il existe des « plans de campagnes » C'est l'unique forme de FPPR en tant qu'outil adapté aux<br>
analphabètes (bien qu'il existe des « plans de campagnes »<br>
similaires). La liste des opérations culturales de l'itinéraire technique est toujours présente mais les mots sont remplacés par des images (colonne de gauche). Ensuite la légende de remplissage reste la même. Seulement, alors que dans la version française de la FPPR la prévision se fait à l'échelle de la semaine (cf. photo 24), ici elle se fait à l'échelle du mois (les 5 colonnes représentent les 5 mois de la période culturale). La partie droite pour les coûts de production est conservée. Les trois entêtes (MOF, MOC et Intrants) sont remplacés par des images et la méthode de remplissage se fait avec des photocopies de billets de banque (cf. cahier de caisse Germe pour cette méthode de remplissage). Ainsi toutes les informations sont retrouvées dans cet outil imagé, et le calcul de la marge brut est possible. La seule différence réside dans la précision de la réalisation dans le temps qui se fait à l'échelle du mois et non plus de la semaine. Cependant : « une fois l'outil approprié par les adhérents, on peut diviser les mois en quatre semaines pour plus de précision » (Conseillère CEF).

Si l'atout de cette forme encore une fois est sa facilité d'utilisation par les adhérents, avec une forme très simplifiée (uniquement des croix et des ronds à dessiner), sa limite réside dans le fait qu'un outil est nécessaire pour chaque spéculation. Ce qui demande beaucoup de matériel et demande du temps à construire. Aussi, le fait que la précision de la planification des opérations soit à l'échelle du mois, il peut y avoir des décalages de plusieurs jours ou semaines dans les opérations culturales, sans que l'outil ne puisse le référer.

#### **Atouts**

- Facilité d'utilisation (remplissage et calcul)

**22**

-Utilisation des billets permet les calculs simples par les adhérents

#### **Limites**

## Conclusion Générale

Les outils pédagogiques pour analphabètes ont été développés dans le but de répondre aux<br>L'adaptation set aux attentes exprimés des adhérents pour l'acquisition de connaissances en gestion.<br>L'adaptation de l'accompagnement es outils pédagogiques pour analphabètes ont été développés dans le but de répondre aux besoins et aux attentes exprimés des adhérents pour l'acquisition de connaissances en gestion. un frein pour la diffusion du conseil en gestion. Bien que cette présente fiche de capitalisation ne présente aucune donnée chiffrée (nombre d'adhérent utilisant les outils, nombre d'adhérent ayant réduit leur période de soudure alimentaire, etc.), ce partage d'expérience a eu pour but de montrer que l'on peut éveiller les consciences à la gestion et faire naître des changements de comportements chez les adhérents analphabètes en leur apportant un accompagnement adapté en gestion, bien que la plupart des outils soient simplifiés et présentent des pertes d'informations.

Les outils développés à cet effet sont multiples dans le cadre du PADYP et n'ont pas tous été présentés dans cette fiche de capitalisation (cahier d'utilisation de la main d'œuvre, plan de campagne…). Ces outils ont été développés pour la plupart en 2012 et ne cessent d'évoluer en fonction des difficultés que les adhérents rencontrent et en fonction des évolutions de leurs besoins, pour toujours mieux répondre aux attentes des producteurs et de leur famille.

Pour une bonne appropriation de l'outil par les adhérents, dans la méthode de lecture, de calcul et de remplissage : l'important est de toujours adapter l'outil en fonction du public visé, des perceptions des utilisateurs mais aussi en fonction de leurs contraintes de départ. L'utilisation du crayon par exemple peut être une contrainte majeure pour certains publics, il faut adapter la forme en fonction de cette contrainte, ou lever la contrainte (par des formations sur l'utilisation du crayon par exemple). Faire référence aux connaissances traditionnelles facilite également l'appropriation des outils.

Pour que l'outil soit adapté à tous : un outil doit être façonnable, modulable par les utilisateurs qui pourront les adapter à leurs activités.

Pour la pérennisation après le projet : l'outil doit être facilement reproductible, donc simple de construction et durable dans le temps. Les adhérents pourront ainsi continuer à construire et utiliser les outils après la fin du projet. Dans ce cadre, les Animateurs Relais doivent acquérir les méthodes d'analyses et de calculs nécessaires pour continuer à appuyer les adhérents dans l'utilisation de leurs outils de gestion.

D'après l'expérience du PADYP, les critères d'un « bon outil » peuvent donc être caractérisés comme suit. Un « bon outil » :

- Répond en premier lieu aux besoins des adhérents
- Est facilement constructible (coût de construction y compris) et durable
- Reflète la perception des adhérents et prend en compte leur environnement socio-culturel
- Est modulable, pour que chaque adhérent puisse l'adapter à ses activités
- Est simple d'utilisation (lecture et remplissage)
- Présente des méthodes de calculs simples
- Doit être évolutif, en fonction de l'acquisition des premières notions

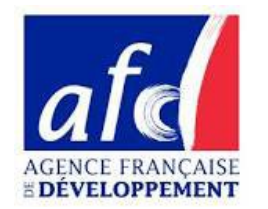

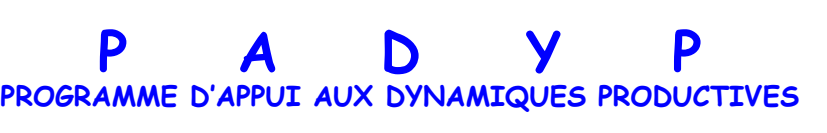

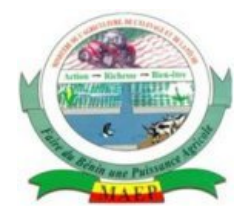

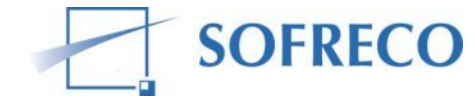

Rédigée par: Imelda AGONDANOU Hadrien LEVARD

Relue par la CELCOR

Cette fiche à été produite grâce aux financements de l'**AFD** 

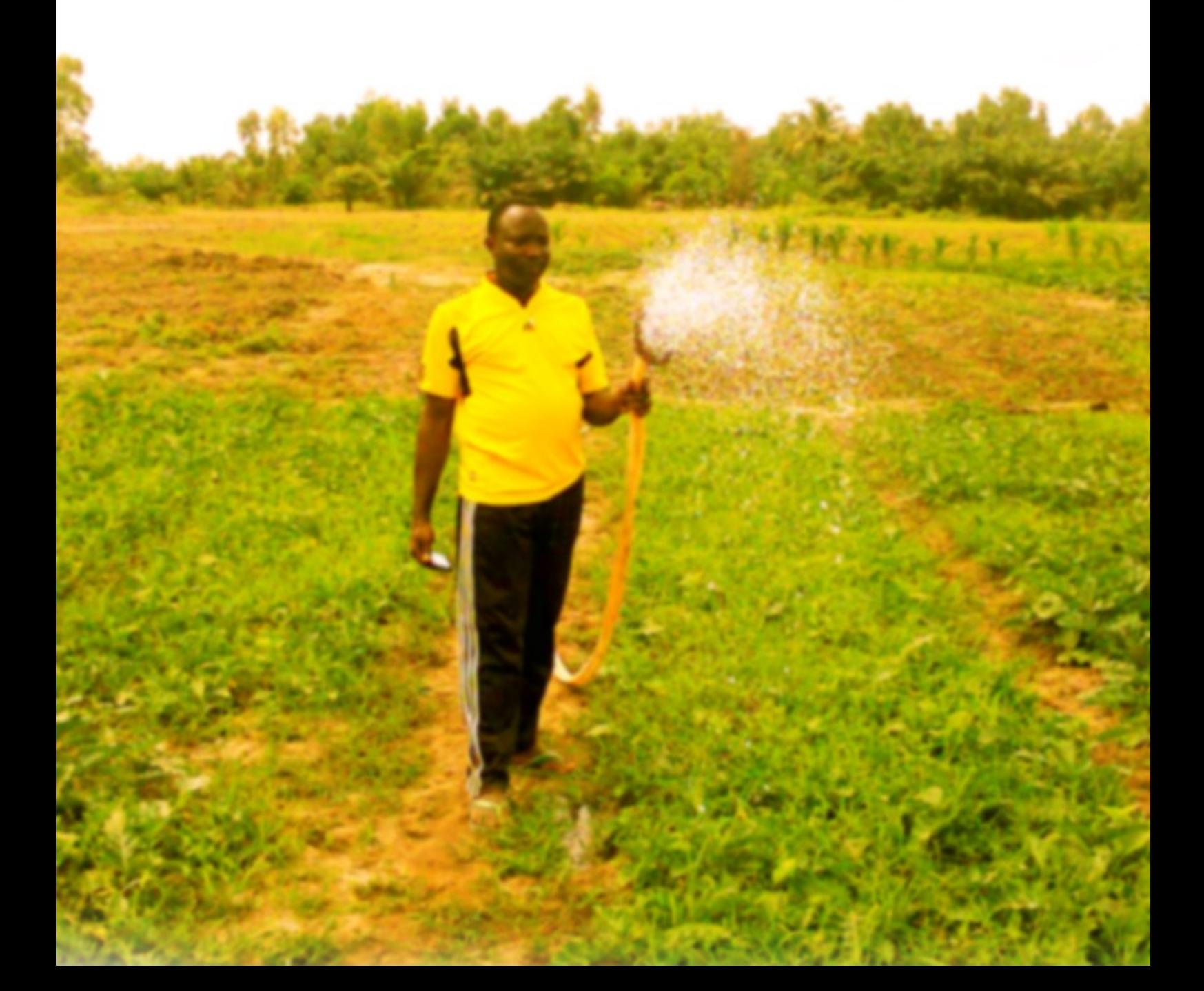